# **sciences de la vie et de la terre**

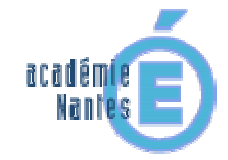

> 2nd degré > svt > transversalité > B2I

# **B2i niveau collège : repérage des ressources pédagogiques**

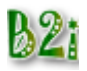

Une liste de ressources pédagogiques de la rubrique SVT de l'espace pédagogique de Nantes qui permettent la validation de certaines compétences du B2i niveau collège.

**mots clés :** B2i, TICE, collège,

François Cordellier, professeur de SVT au lycée Jean Perrin. IATICE en SVT pour l'académie de Nantes

#### **Sixième**

**C.1.2 : Je sais accéder aux logiciels et aux documents disponibles à partir de mon espace de travail**  Le travail "**biodiversité et développement durable dans l'estuaire de la Loire : utilisation d'un SIG**" permet aux élèves de choisir le logiciel, les documents à afficher et les outils à utiliser pour tracer l'itinéraire de l'excursion et les contours de différents milieux visités.

#### **C.3.6 : je sais utiliser un outil de simulation (ou de modélisation) en étant conscient de ses limites.**

La page interactive **"Serpents"** permet de travailler à l'identification de quelques serpents communs dans nos régions. Les limites de ce travail seront mises en évidence lorsqu'un serpent étranger à l'échantillon prévu sera présenté.

La visite virtuelle sur la "**biodiversité au port Lavigne**" conduit à s'interroger sur les rapports entre cette visite virtuelle et la réalité du terrain au moment de l'excursion. Les renseignements donnés sont-ils toujours valides ? L'impact des saisons, la colonisation progressive des milieux, l'action de l'homme ont-il modifié les objets observés.

Le logiciel "**phylogene**" permet d'aborder les problèmes de validités et de critères des classifications des êtres vivants. La masse des informations doit être traitée pour effectuer, un tri, une détermination ou une véritable classification.

# **Cinquième**

#### **C.2.4 : Je m'interroge sur les résultats de traitements informatiques (calcul, représentation graphique)**

L'itinéraire de découverte "**connaître son corps et ses possibilités physiques**" permet de s'interroger sur la validité des mesures et des graphiques obtenus avec un système d'acquisition assisté par ordinateur.

#### **C.2.7 : Je mets mes compétences informatiques au service d'une production collective.**

Cet itinéraire de découverte "**connaître son corps et ses possibilités physiques**" met en jeu de nombreuses capacités individuelles au service d'une production commune à tout le groupe.

#### **C.3.3 : Je sais regrouper dans un même document plusieurs éléments (texte, images, tableau, son, graphique, vidéo...)**

L'itinéraire de découverte "**connaître son corps et ses possibilités physiques**" permet de s'interroger sur la validité des mesures et des graphiques obtenus avec un système d'acquisition assisté par ordinateur.

#### **C.3.4 : Je sais créer, modifier une feuille de calcul, insérer une formule.**

L'itinéraire de découverte "**connaître son corps et ses possibilités physiques**" conduit à manipuler toutes les fonctions de base d'un tableur pour traiter des données expérimentales.

#### **C.3.5 : Je sais réaliser un graphique de type donné.**

L'itinéraire de découverte "**connaître son corps et ses possibilités physiques**" permet de créer des graphiques selon les indications données.

L'itinéraire de découverte : "**une chasse au trésor : le corps humain en chiffres**" permet de valider de très nombreuses capacités du B2i :

C1.1 / C1.2 / C1.3 / C1.5 / C1.6 / C2.3 / C2.7 / C3.1 / C3.3 / C3.7 / C4.1 / C4.3 / C4.4

### **Quatrième**

#### **C.1.2 : Je sais accéder aux logiciels et aux documents disponibles à partir de mon espace de travail.**

Le travail **"utiliser des SIG dans le cadre de la classe sur le terrain"** conduit les élèves à choisir le logiciel, les documents à afficher et les outils à utiliser pour tracer l'itinéraire de l'excursion et les contours des formations géologiques.

#### **C.2.3 : Lorsque j'utilise ou transmets des documents, je vérifie que j'en ai le droit.**

L'utilisation de la ressource **"La Terre tremble en Vendée"** conduit les élèves à faire l'inventaire des sources citées et de leurs ayant-droits.

#### **C.3.4 : Je sais créer, modifier une feuille de calcul, insérer une formule.**

La ressource "**le gravelot à collier interrompu niche sur les plages vendéennes**" possède des tableaux de données qui peuvent facilement être traités dans tableur grapheur.

## François Cordellier

# **information(s) pédagogique(s)**

niveau : collège tous niveaux, 6ème, 5ème, 4ème, 3ème, 3ème ODP, segpa type pédagogique : évaluation, compétences, démarche pédagogique public visé : non précisé, enseignant contexte d'usage : laboratoire, salle multimedia référence aux programmes : B2i page précédente | haut de page les disciplines du second degré - rectorat de l'académie de nantes